# <span id="page-0-0"></span>**Fichiers**

#### Fabien Rico

[Univ. Claude Bernard Lyon 1](http://www.univ-lyon1.fr)

séance 7

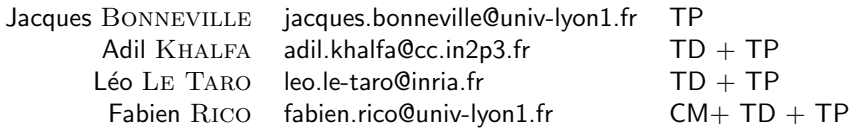

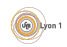

#### <span id="page-1-0"></span>Introduction

- L'informatique est la science du traitement de l'information.
- ⇒ entre les traitements il faut la stocker.
- Historiquement :
	- $\blacktriangleright$  Fichiers : A Ensemble de fiches classées selon un ordre déterminé.
		- $B$  Boîte, meuble et/ou local où l'on classe des fiches.
	- ▶ Les fichiers mécanographiques : machines dédiées au classement et à la gestion des cartes perforées.
- Notion de base de l'informatique.
- Indépendante de la façon dont est réellement stockée l'information.
- Étendue à d'autres sources d'informations (sous unix tout est fichier).

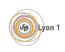

#### <span id="page-2-0"></span>Propriétés

Outre le stockage de l'information le système doit fournir plusieurs propriétés aux fichiers :

- Indépendance vis à vis des médias de stockage.
- Gestion automatique de la taille.
- Vitesse d'accès.
- **Protection des données contre l'accès concurrent.**
- Notion d'ouverture et fermeture de fichiers pour gérer les ressources.
- Protection des données privées (droits).
- $\bullet$  [en plus] Archivage, sauvegarde.

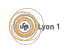

#### <span id="page-3-0"></span>[Les fichiers](#page-1-0) **•** Définitions

#### **[Structure](#page-11-0)**

- [Structure du disque](#page-12-0)
- [Structure du fichier](#page-16-0)

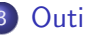

#### **[Outils](#page-23-0)**

- **[Gestion des blocs](#page-23-0)**
- **e** [Le buffer cache](#page-26-0)

#### 4 Ordonnancement des requêtes du disque

5 **Évolution** 

#### **[Conclusion](#page-41-0)**

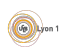

# <span id="page-4-0"></span>Types de fichiers - I

Nous avons vu que les fichiers peuvent être aussi bien des tubes que des répertoires contenant d'autres fichiers. On distingue alors 4 grands types de fichiers :

Fichiers standards

qui contiennent des données utilisateurs.

#### Répertoire (ou catalogues)

Fichiers contenant une liste d'autres fichiers et permettant d'organiser l'ensemble des fichiers du système sur un mode hiérarchique.

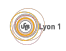

# <span id="page-5-0"></span>Types de fichiers - II

#### Fichiers spéciaux de type caractères

qui modélisent des périphériques d'entré/sortie de type caractère, comme les terminaux (clavier et console), et les outils de communication sous forme de flux d'octets comme les pipes et les sockets.

#### Fichiers spéciaux de type bloc

qui modélisent des périphériques d'entré/sortie qui sont lisibles (inscriptibles) par blocs comme les disques.

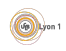

# <span id="page-6-0"></span>Types des fichiers standards

Les fichiers standards ont plusieurs utilisations (exécutable, fichier texte, images,...), on parle aussi de  $type$ .

Le système a alors plusieurs choix :

- $\bullet$  Typage fort : le fichier a un type défini par son nom (extention). C'est le cas par exemple sous Dos ou Windows.
	- $\triangleright$  Un fichier exécutable doit se terminer par .exe, .com ou .bin.
	- ► Le système reconnaît le logiciel à utiliser en fonction de l'extension (voir HKEY\_CLASSES\_ROOT sous Windows).
- $\bullet$  Typage déduit : le système détermine la nature du fichier en fonction de leur contenu ou de ses propriétés.
	- $\blacktriangleright$  un fichier est exécutable s'il a le droit d'exécution
	- $\triangleright$  On utilise un *nombre magique, i.e.,* un code placé au début du fichier ou des directives placées au début des fichiers de texte (voir la commande file sous unix).

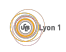

# <span id="page-7-0"></span>Type MIME

Le type des fichiers est tellement important que dans le cas où l'extension disparaît, il faut un autre moyen de donner l'information.

- $\bullet$  Par exemple sur internet le type MIME ou Content-Type qui est à la base de l'échange d'informations sur internet :
	- $\triangleright$  Tout entête de page web ou de fichier joint à un mail contient le type MIME.
	- $\triangleright$  Le navigateur ou le logiciel de lecture a un tableau d'association entre type et logiciel.
	- $\triangleright$  À la lecture du type, le navigateur choisit le logiciel à appeler
- Pour générer un « fichier image », il suffit d'envoyer le bon type MIME et le bon contenu (exemple de php-gd).
- $\bullet$  On peut tricher, pour faire un  $\epsilon$  export excel  $\epsilon$ , le site Spiral envoie le type MIME application /vnd.ms−excel suivit d'un tableau html puis il laisse le tableur faire le travail.

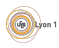

# <span id="page-8-0"></span>Organisation d'un fichier

Les fichiers ont parfois besoin d'une organisation interne :

- **•** Fichiers texte :
	- In Ligne de caractères terminée par des caractères spéciaux CR (\r) LF  $(\n\wedge n)$ .
	- ► Encodage des caractères accentués (UTF8 ou iso8859-1). Voir la commande iconv.
- Fichier exécutable ELF (sous unix)
	- ► Un entête qui décrit la position des différentes parties du fichier, le sens du codage (little ou big Indian), l'architecture du processeur. . .
	- $\triangleright$  Des sections (donnée .data, données constantes .rodata, code .text, la table des symboles .symtab. . .)
- **Fichiers de base de données.**

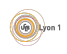

# <span id="page-9-0"></span>**Répertoires**

#### Définition (Répertoire)

Un répertoire ou catalogue est un fichier spécial dont le rôle est d'organiser l'ensemble des fichiers.

- C'est au départ une liste de fichiers.
- On y accède par des appels système différents opendir, readdir, closedir . . .
- $\bullet$  Un répertoire peut faire partie d'un autre  $\Rightarrow$  Structure arborescente.
- D'autres méthodes d'organisation ont été essayées.
- **.** Le même fichier peut faire partie de plusieurs répertoires liens  $\alpha$  matériel  $\infty$
- **·** Un même répertoire ne peut faire partie que d'un seul autre. Pourquoi ?
- Possibilité de fichiers qui sont des pointeurs, les *liens symboliques*
- 2 répertoires spéciaux . et ..

# <span id="page-10-0"></span>Informations dans un répertoire

Chaque entrée de la liste contient :

- **a** Le nom du fichier
- Le type de l'entrée (ordinaire, lien symbolique, pipe, socket, fichier carractère ou bloc,...)
- Sa taille
- Ses droits d'accès
- $\bullet$  Date d'accès, de modification...
- Les données permettant de le retrouver sur le disque (l'*inode*).

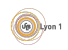

#### <span id="page-11-0"></span>[Les fichiers](#page-1-0) • Définitions

#### 2 [Structure](#page-11-0)

- [Structure du disque](#page-12-0)
- [Structure du fichier](#page-16-0)

#### **[Outils](#page-23-0)**

- **[Gestion des blocs](#page-23-0)**
- **e** [Le buffer cache](#page-26-0)

#### Ordonnancement des requêtes du disque

**Évolution** 

#### **[Conclusion](#page-41-0)**

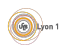

# <span id="page-12-0"></span>Structure physique du disque - I

Les disques durs sont constitués d'un empilement de disques magnétiques rigides. La lecture se fait par un jeu de bras terminé par une tête de lecture. Cela a donné la terminologie suivante :

- *Piste* : une zone couverte par une tête de lecture lors d'un tour de disque si le bras ne bouge pas ;
- Cylindre : zone couverte par tous les bras, donc ensemble de toutes les pistes correspondantes sur tous les disques
- secteur : portion de disque représentant une fraction de la surface angulaire

Sur les anciens disques durs les données étaient accédées en fonction de leur position physique sur le disque Cylindre/Tête/Secteur.

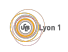

# <span id="page-13-0"></span>Structure physique du disque - II

#### Exemple (Mon disque dur)

```
Disque / dev / sda : 320.1 Go, 320072933376 octets
255 têtes, 63 secteurs/piste, 38913 cylindres,
total 625142448 secteurs, Unités = secteurs de 1 * 512 = 512 octets
Taille de secteur (logique / physique) : 512 octets / 512 octets
taille d E/S (minimale / optimale) : 512 octets / 512 octets
```
Un secteur fait 512 octets il y a 255 pistes  $\times$  63 secteurs par piste et 38913 cylindres de 255 pistes soit 255 ∗ 63 ∗ 38913 = 625137345 < 625142448 secteurs. Cela ne tombe pas juste !

#### Exemple (Une clef USB)

```
Disque / dev / sdb : 8016 Mo, 8016363520 octets
154 têtes, 11 secteurs/piste, 9242 cylindres,
total 15656960 secteurs, Unités = secteurs de 1 * 512 = 512 octets
Taille de secteur (logique / physique) : 512 octets / 512 octets
taille d E/S (minimale / optimale) : 512 octets / 512 octets
```
Une clef USB n'a pas réellement de disques, à quoi correspond un cylindre?

#### <span id="page-14-0"></span>Les blocs

Les disques sont des périphériques de lecture par blocs. Ça signifie :

- Les données sont lues par ensemble de secteurs : le bloc.
- La lecture de toutes les données d'un bloc est donc rapide.
- Entre 2 blocs, le d´eplacement du bras de lecture et l'attente du passage du bon secteur est beaucoup plus lent.
- On ne peut pas lire ou écrire moins d'un bloc, c'est donc la taille minimale d'un fichier.
	- $\blacktriangleright$  Fragmentation interne
	- $\triangleright$  Perte de place (différence entre quota et taille des fichiers)
	- $\blacktriangleright$  stéganographie
- Ressemble à la notion de page mémoire.

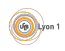

#### <span id="page-15-0"></span>Pages mémoires et bloc

Les deux notions se ressemblent fortement :

- **.** Importance de la taille :
	- $\triangleright$  Trop petit, ils imposent en grand nombre de blocs par fichier et donc beaucoup de déplacements du bras.
	- ▶ Trop gros, ils entraînent beaucoup de pertes de place.
- Problème d'allocation de bloc, gestion des blocs libres.
- Utilisation d'une table de blocs par fichier.

 $II$  y a cependant des différences :

- Notion de blocs endommagés.
- Pas d'algorithme de  $\le$  paging  $\ge$  (il n'y a rien après le disque).
- Les blocs ne sont pas tous accessibles en temps constant.
- Mémoire persistante (notion de cohérence après l'arrêt brutal).

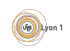

<span id="page-16-0"></span>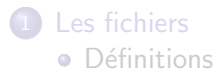

#### 2 [Structure](#page-11-0)

- [Structure du disque](#page-12-0)
- [Structure du fichier](#page-16-0)

#### **[Outils](#page-23-0)**

- **[Gestion des blocs](#page-23-0)**
- **e** [Le buffer cache](#page-26-0)

#### Ordonnancement des requêtes du disque

**Évolution** 

#### **[Conclusion](#page-41-0)**

### <span id="page-17-0"></span>Allocation de blocs

- Objectifs :
	- $\blacktriangleright$  allouer les blocs aux fichiers :
	- $\triangleright$  pouvoir retrouver les blocs dans le bon ordre;
	- la plupart des fichiers sont petits (qq blocs);
	- $\triangleright$  certains sont très gros.
- Allocation contiguë
	- $\blacktriangleright$  Les fichiers sont stockés en un seul morceau.
	- Le répertoire ne contient que le numéro du premier bloc et la taille
	- $\blacktriangleright$  Les accès sont très rapides
	- $\blacktriangleright$  Cause une grosse fragmentation externe.
	- $\triangleright$  Problème pour augmenter un fichier.

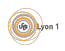

# <span id="page-18-0"></span>Organisation par listes chainées

- Le répertoire ne contient que le premier bloc du fichier.
- Ce bloc renvoie au suivant . . .
- Le chaînage peut être séparé du fichier pour accélérer l'accès aux blocs lointains.

 $\bullet$  C'est le système des File Allocation Table  $=$  FAT.

| - 0          | $\overline{\phantom{a}}$ | 3                                                           | 4 5 6 7 8                                      |   |    |  |   | 9 10 |   | - 11 | 12  | 13  | 14 |
|--------------|--------------------------|-------------------------------------------------------------|------------------------------------------------|---|----|--|---|------|---|------|-----|-----|----|
|              | EO⊦                      | 13                                                          |                                                | 9 | -8 |  | 4 | 12   | 3 |      | EOF | EOF |    |
|              | Répertoire               |                                                             |                                                |   |    |  |   |      |   |      |     |     |    |
| A            | 6                        | $\rightarrow 8 \rightarrow 4 \rightarrow 2 \rightarrow EOF$ |                                                |   |    |  |   |      |   |      |     |     |    |
| <sup>B</sup> | 10                       |                                                             | $\rightarrow 3 \rightarrow 13 \rightarrow EOF$ |   |    |  |   |      |   |      |     |     |    |
|              | 5                        | $ \rightarrow 9 \rightarrow 12 \rightarrow EOF$             |                                                |   |    |  |   |      |   |      |     |     |    |

• Cela ressemble à la table des pages :

► Il faut une case dans la table même si le bloc n'est pas alloué.

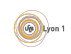

#### <span id="page-19-0"></span>Avantages des indirections

Discutez de l'efficacité de cette organisation pour retrouver les données :

- En considérant de gros fichiers.
- En considérant de très petits fichiers.

Que proposeriez-vous ?

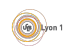

# <span id="page-20-0"></span>Organisation par I-node

Comme pour la table des pages, l'idée est d'associer à chaque fichier une table avec plusieurs niveaux d'indirections.

- Une table qui pointe sur une table . . . qui pointe sur un bloc.
- Comme la plupart des fichiers sont petits, on utilise un système de capacité variable.
	- ▶ Supposons des blocs d'1Ko (donc 256 entiers de 32 bits).
	- $\blacktriangleright$  l'*inode* contient 14 adresses de blocs
	- E Les 10 premiers blocs contiennent les données du fichiers (max  $10K$ o)
	- $\blacktriangleright$  le bloc 11 contient un bloc d'indirections simple
		- $\star$  1 bloc qui contient 256 blocs de données
		- $\star$  256Ko max
	- $\blacktriangleright$  Le bloc 12 contient des indirections doubles
		- $\star$  1 bloc qui contient 256 blocs qui contiennent chacun 256 blocs données
		- $\star$  64Mio max
	- $\blacktriangleright$  le bloc 13 contient des indirections triples
		- $\star$  1 bloc qui contient 256 blocs qui contiennent chacun 256 blocs qui contiennent chacun 256 blocs de données.
		- $\star$  16Gio Max

# <span id="page-21-0"></span>Contenu de l'I-node

Sous unix, outre les blocs eux-mêmes le i-node contient :

- Son propre numéro qui identifie le fichier dans le système de fichiers.
- La taille du fichier en octets.
- La taille du fichier en block.
- **·** Identifiant du périphérique contenant le fichier.
- L'identifiant du propriétaire du fichier.
- L'identifiant du groupe auquel appartient le fichier.
- Les droits (lecture/écriture/exécution, pour 3 groupes de personnes plus setuid bits...)
- Le temps de
	- $\blacktriangleright$  La dernière modification de l'inode (ctime).
	- $\blacktriangleright$  La dernière modification du fichier (mtime).
	- $\blacktriangleright$  Le dernier accès (atime).
- Un compteur indiquant le nombre de liens matériels sur cet inode.

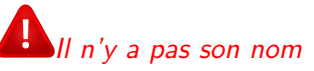

# <span id="page-22-0"></span>Contenu des répertoires

Pour retrouver le fichier, le répertoire contient :

- Pour les systèmes de blocs chainés ou contigus :
	- $\blacktriangleright$  L'adresse du premier bloc.
- Pour le système FAT :
	- ► Le numéro du premier bloc dans la table.
- Pour les systèmes ext  $2/3$  (avec inode) :
	- $\blacktriangleright$  Le numéro de l'inode unique pour la partition.
	- $\triangleright$  Nécessite une table des inodes sur le disque.
	- $\triangleright$  Cette opération donne un nom au fichier.
	- ▶ Si le même inode est référencé plusieurs fois, ce fichier a plusieurs noms : lien matériel.

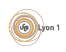

#### <span id="page-23-0"></span>Blocs libres

Le système doit maintenir la liste des blocs libres pour pouvoir les attribuer rapidement à un fichier.

- Utilisation d'une chaîne de blocs libres :
	- $\triangleright$  Chaque bloc contient l'adresse du bloc libre suivant.
	- $\triangleright$  Mais il contient aussi le plus grand nombre possible d'adresses de bloc.
	- ▶ Cela permet d'obtenir une liste de blocs libres en quelques lectures de disque.
- $\bullet$  Utilisation d'une  $\le$  carte  $\ge$  des blocs du disque :
	- $\triangleright$  Une suite de bits, chacun correspond à un bloc et est égale à 1 si le bloc est libre.
	- $\triangleright$  Vu la taille des blocs, cette liste est relativement petite. Par exemple pour un disque de 2Gio décomposé en blocs de 2Kio, il suffit de 64 blocs de 2Ko.

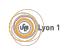

# <span id="page-24-0"></span>Fragmentation/Défragmentation

Comme pour la mémoire, au bout d'une certaine utilisation, les blocs libres d'un disque se retrouvent répartis en petits groupes. Mais :

- Un fichier peut être coupé en petit morceaux (fragmenté).
- La fragmentation du fichier a un coût.
- Lors de l'écriture d'un fichier, il y a plusieurs stratégies :
	- Remplir les trous (génère de la fragmentation FAT)
	- Choisir les emplacements suffisamment grands (pas toujours possible si le disque est rempli - NTFS, ext)

Pourquoi  $y$  a-t'il plus d'utilitaires de défragmentation sous windows que sous unix ?

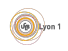

## <span id="page-25-0"></span>Gestion des blocs endommagés

Certains blocs du disque peuvent devenir défectueux :

- Il faut une table des blocs endommagés pour éviter de les utiliser.
- Cela peut être fait directement par le matériel :
	- $\blacktriangleright$  Table des blocs en interne.
	- $\triangleright$  Blocs de remplacement (blocs supplémentaires cachés au système).
- Ou par le système :
	- $\blacktriangleright$  Table des blocs défectueux.
	- $\triangleright$  Ceux-ci ne peuvent plus aller dans la table des blocs libres.
	- ► Utiliser l'option –c de mkfs.

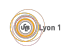

#### <span id="page-26-0"></span>Cache

- **E**n théorie chaque écriture d'une donnée entraîne l'écriture du bloc.
- C'est peu efficace surtout dans un système multi-tâches avec un grand nombre de lectures/écritures.
- On peut utiliser un cache en mémoire vive.
	- $\blacktriangleright$  Les blocs lus sont stockés en mémoire.
	- $\triangleright$  Pendant un certain temps, les écritures sont uniquement effectuées en  $m<sub>émo</sub>$
	- $\triangleright$  De temps en temps le système synchronise les blocs.
	- $\triangleright$  Cela ne vous rappelle rien?
- Lorsqu'il faut libérer des blocs dans le cache, on utilise souvent l'algorithme LRU. Pourquoi ?

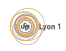

#### <span id="page-27-0"></span>Avantages et désavantages

- $+$  Le buffer cache fait interface entre le système et le disque. Cela permet un accès uniforme et une programmation modulaire.
- $+$  Réduit beaucoup le trafic sur le disque (principe de localité)
- $+$  Permet de régler les problèmes d'accès concurrent
- Impose une écriture mémoire supplémentaire
- Problème lors de crash du système

Le système de fichiers est persistant, il est nécessaire de savoir ce qu'il devient en cas d'arrêt brutal de la machine.

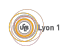

#### [Outils](#page-28-0) [Le buffer cache](#page-28-0)

# <span id="page-28-0"></span>Vérification de la cohérence - I

Suite à un arrêt brutal, le système de fichier doit être inspecté scandisk sous Windows ou fsck sous Unix.

- Pour chaque bloc on calcule 2 compteurs, le nombre de fois où il est référencé par un fichier et le nombre de fois ou il est dans la liste des pages libres.
- On passe en revue les fichiers pour le premier compteur.
- $\bullet$  On passe en revue la liste des blocs libres pour le  $2^e$  compteur.
- Si chaque bloc est marqué : soit une seuls fois libre, soit une seule fois membre d'un fichier, le système est cohérent.

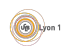

# <span id="page-29-0"></span>Vérification de la cohérence - II

#### Sinon :

- $\triangleright$  Si les deux compteurs sont à 0 le bloc a été perdu et est réaffecté dans les blocs libres.
- $\triangleright$  Si le compteur des fichiers est 0 et celui des libres  $> 1$ , on enlève le doublon de la liste des pages libres.
- $\triangleright$  Si le compteur des fichiers est égale à 1 et l'autre  $> 1$ , le bloc est supprimé de la liste des blocs libres.
- $\triangleright$  Si le compteur des fichiers est supérieur à 1, on copie le bloc pour l'affecter séparément aux fichiers (mais le système est forcément corrompu).

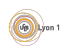

# <span id="page-30-0"></span>Vérification de la cohérence - III

Il faut aussi vérifier la cohérence entre le nombre de références stockées dans chaque inode et l'ensemble des répertoires.

- On parcourt l'ensemble de l'arborescence des répertoires en comptant les références.
- On compare avec le nombre stocké dans chaque inode.
- Si les 2 ne sont pas identiques :
	- $\triangleright$  Si le compteur dans l'inode est inférieur au nombre réel de références, le fichier risque de ne jamais être libéré.
	- ▶ Si le compteur est inférieur, il risque d'être libéré alors qu'il est encore utilisé
- On corrige sans réellement libérer de fichiers : ceux dont le nombre réel de références est nul sont placés dans un répertoire spécial  $($  lost +found).

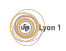

#### <span id="page-31-0"></span>**Performance**

Pour qu'un bloc soit lu il faut :

- Que le bras se positionne sur le bon cylindre.
- Que le secteur concerné passe sous la tête de lecture.
- Que les données passent de la tête de lecture à la mémoire centrale.

Le temps de ces actions est décroissant. La performance de la lecture dépend beaucoup de la position de ce qu'on lit.

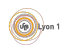

# <span id="page-32-0"></span>Ordonnancement FIFO

Les lectures sont effectuées en fonction de leur ordre d'arrivée.

- $\bullet$  Équitable
- **•** Simple
- **Peu efficace** 
	- $\triangleright$  Par exemple 2 lectures séquentielles de 2 fichiers.
	- ► Chaque requête impose un changement de position du bras.

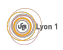

# <span id="page-33-0"></span>Ordonnancement SSTF

Shortest Seek Time First : on choisit la requête du bloc le plus proche de la position actuelle de lecture.

- Réduit la distance de parcourt des bras de lecture.
- $\bullet$  Problème de famine :
	- $\triangleright$  un gros fichier sur des blocs contigus est lu,
	- $\blacktriangleright$  une autre requête arrive,
	- $\blacktriangleright$  le bloc demandé est forcément plus éloigné.

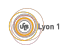

# <span id="page-34-0"></span>Ordonnancement SCAN

On utilise le principe précédant, mais on impose aux bras de lecture de balayer continuellement le disque d'un bord à l'autre puis dans l'autre sens. A chaque fois on s'arrête pour servir les requêtes proches.

- Cela rend l'algorithme équitable.
- Temps d'accès très différent :
	- $\triangleright$  Une lecture est demandée au bord du disque.
	- $\triangleright$  Si elle a de la chance, le bras arrive et elle est servie immédiatement.
	- $\triangleright$  Sinon, le bras repart, elle doit attendre un aller-retour et n'est servie qu'après toutes les autres requêtes

Les données sont plus rapidement atteintes si elle sont au milieu du disque.

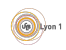

# <span id="page-35-0"></span>Ordonnancement C-Scan

Modification de l'algorithme précédant pour éviter le problème. Les requêtes ne sont servies que sur l'aller d'un bord à l'autre. Pendant son retour, les requêtes ne sont pas servies.

- Le temps d'accès est plus uniforme.
- C'est en moyenne le même pour toutes les données.

On peut améliorer cet ordonnancement, en limitant le parcourt du bras à l'intervalle contenant les requêtes.

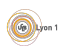

#### <span id="page-36-0"></span>**Résultats**

- o Dépend beaucoup des requête :
	- $\blacktriangleright$  Fichiers séquentiels (film)
	- $\blacktriangleright$  Fichiers indexés (base)

#### Position des fichiers d'inode et de leurs tables d'indirection.

#### **Évolution**

# <span id="page-37-0"></span>**Évolution**

- **Explution du matériel on** 
	- $\blacktriangleright$  Plusieurs formes de  $\triangleleft$  disque  $\blacktriangleright$ .
		- $\star$  Cartes mémoires (répartition des écritures, besoin de confidentialité, ...)
		- \* Disque de plus en plus efficients (blocs de secourt, ré-ordonnancement des tâches, ...)
		- $\star$  Nouvelles fonctionnalités (branchement à chaud, RAID,...)
	- $\triangleright$  Disques de plus en plus gros ( $>$ To) :
		- $\star$  temps nécessaires aux outils;
		- $\star$  le taux d'erreurs reste important.
- $\bullet$  Évolution des besoins
	- $\triangleright$  Sécurité des données (redondance, vérification, réparation)
	- $\triangleright$  Confidentialité (chiffrement, droit).
	- $\triangleright$  Sauvegarde (incrémentale, clichés).
	- $\triangleright$  Disque réseau.

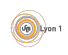

#### **Évolution**

#### <span id="page-38-0"></span>Amélioration

- $\bullet$  lournalisation  $\cdot$ 
	- $\triangleright$  chaque modification est d'abord écrite dans un journal;
	- $\blacktriangleright$  le journal est effacé lorsque la modification est terminée;
	- $\blacktriangleright$  le système garde sa cohérence ;
	- $\triangleright$  exemple ext3, ntfs, HFS+...
- **•** Pré-allocation de zone continue :
	- Institute incorption in lorsqu'une écriture est demandée, une zone plus grande est allouée (extend) ;
	- $\triangleright$  lorsque le fichier est agrandi, il est possible d'utiliser la zone ;
	- $\triangleright$  cela évite la fragmentation ;
	- $\triangleright$  exemple ext4, ntfs, HFS+, Btrfs, ...
- Vérification/Défragmentation en ligne
	- $\triangleright$  ces opérations sont faites durant l'utilisation normale;
	- $\triangleright$  permet la remise en route rapide.

# <span id="page-39-0"></span>Volumes Logiques

- Couche de séparation entre le système et les volumes physiques.
- Agrège les volumes physiques (de différente forme) en groupes.
- Crée des volumes logiques sur les groupes.
- Permet :
	- $\triangleright$  RAID logiciel;
	- $\triangleright$  modification des disques à chaud (taille);
	- $\blacktriangleright$  cliché (snapshots) ;
	- $\blacktriangleright$  chiffrement  $\blacktriangleright$

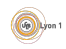

#### <span id="page-40-0"></span>Fichiers en réseaux

Partage des fichiers sur un réseau

- Un (ou des) serveurs partagent leurs fichiers.
- Le système client présente les fichiers comme des fichiers locaux
	- $\blacktriangleright$  les applications ne font pas la différence
	- $\blacktriangleright$  permet la centralisation des utilisateurs
	- $\blacktriangleright$  permet le partage des machines
- Systèmes  $\le$  historiques  $\ge$  :
	- $\triangleright$  NFSv3 (unix)
	- $\triangleright$  SMB (windows)
	- $\blacktriangleright$  réseau local
- Autre systèmes :
	- ▶ Lustre, GFS (RedHat), GoogleFS, OCFS (Oracle)...
	- $\blacktriangleright$  réseaux grande distance;
	- $\blacktriangleright$  cluster de serveurs.

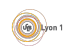

#### <span id="page-41-0"></span>**Conclusion**

- Toutes les données sont stockées dans des fichiers
	- $\blacktriangleright$  Type de fichiers.
	- $\blacktriangleright$  Fichiers spéciaux.
	- $\blacktriangleright$  Répertoires.
- Notion de block.
- Notion d'inode.
- **Buffer cache.**

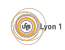